## Remind

## Sign up for important updates from Ms. Taylor.

Get information for Room 217 right on your phone—not on handouts.

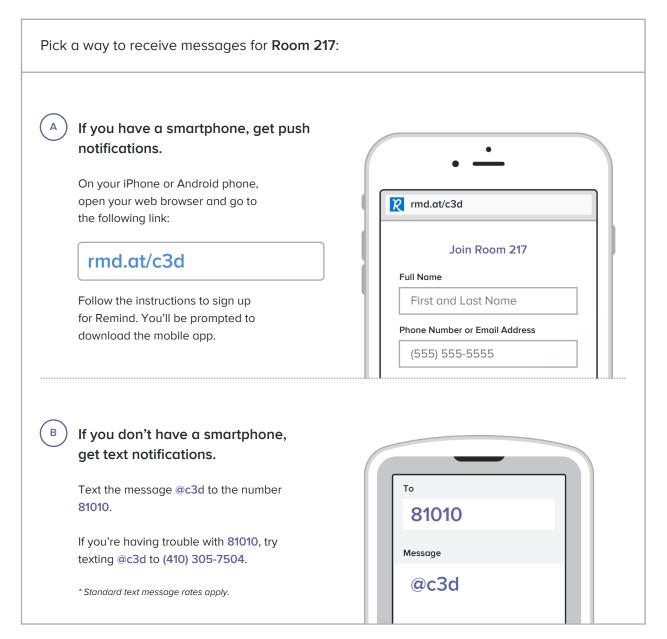

Don't have a mobile phone? Go to rmd.at/c3d on a desktop computer to sign up for email notifications.